511 Data Exchange including an Open511 Protocol

**Traffic Event**

October 3, 2019 Version 1.4

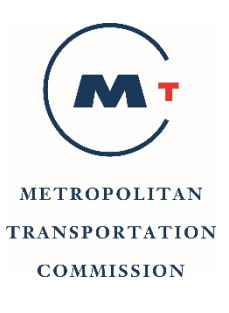

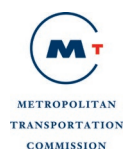

# **Table of Contents**

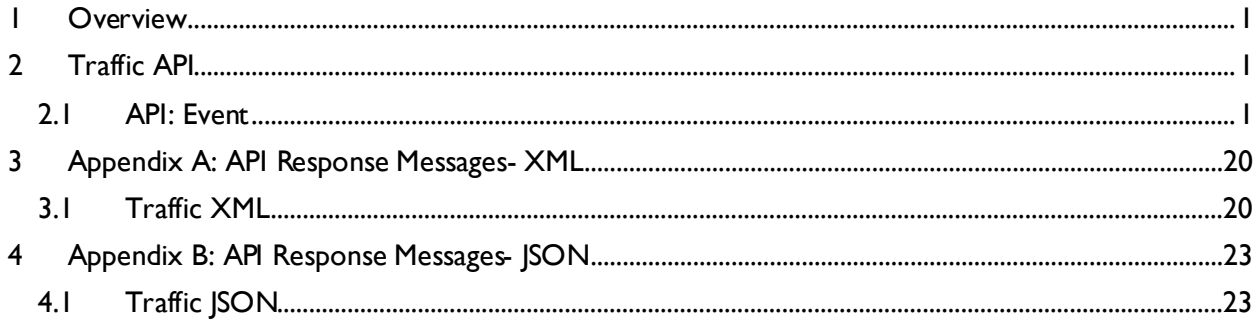

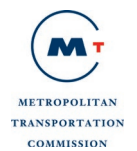

## **List of Tables**

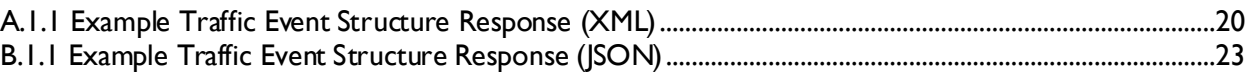

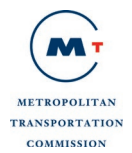

## **Document History**

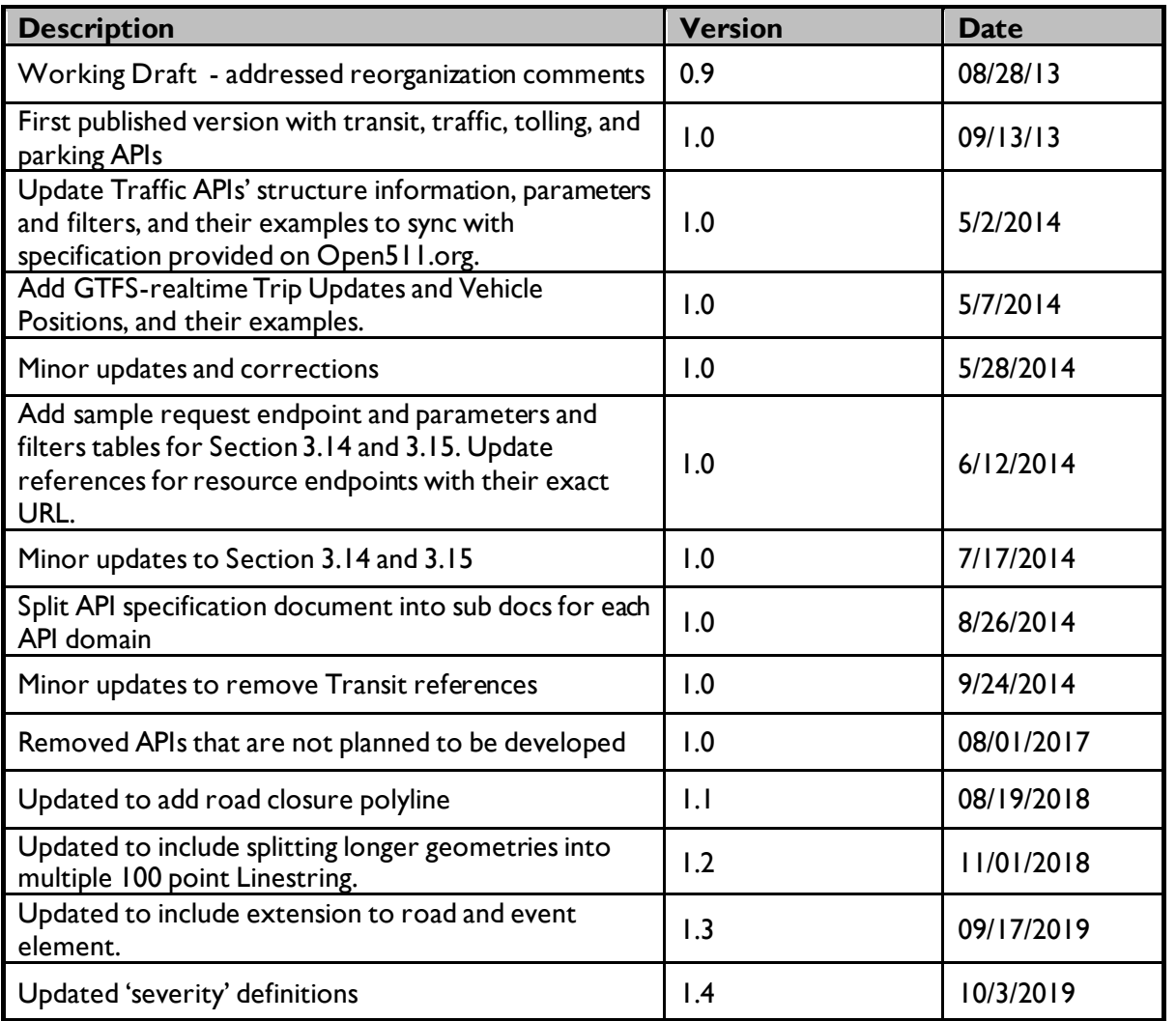

## <span id="page-4-0"></span>**1 Overview**

This document focuses on data exchange APIs for the traffic event data. For a complete overview of 511 Data Exchange, please refer to *Open 511 Data Exchange Specifications – Overview* document. The overview document covers:

- General information about 511 Data Exchange
- Different protocols and data feeds available through Open 511 APIs
- Standard Discovery API specifications.
- Encodings and Protocols along with reference to standard documentation.
- Technical Guidelines

It is highly recommened that all users of Open 511 Data Exchange review the information in the Overview document.

# <span id="page-4-1"></span>**2 Traffic API**

The core traffic data resources consist of traffic events. Open511 provides message structure and API endpoint for accessing these resources. Open511 will also provide metadata/lookup information that can be used by consumers to filter and limit information during requests.

#### <span id="page-4-2"></span>**2.1 API: Event**

The event resource provides information about various types of events within a jurisdiction. These can be active incident, scheduled construction/roadway work or public events which may or may not have an impact on traffic conditions. Consumers can request list of all the active events or they can use additional filters such as city, roads to restrict the results as per their needs and use case.

The event structure is the main element of the events collection. Although an event should be considered as independent, it is possible that one major event (mainly construction) could be split across several events. Below is a message structure of Event.

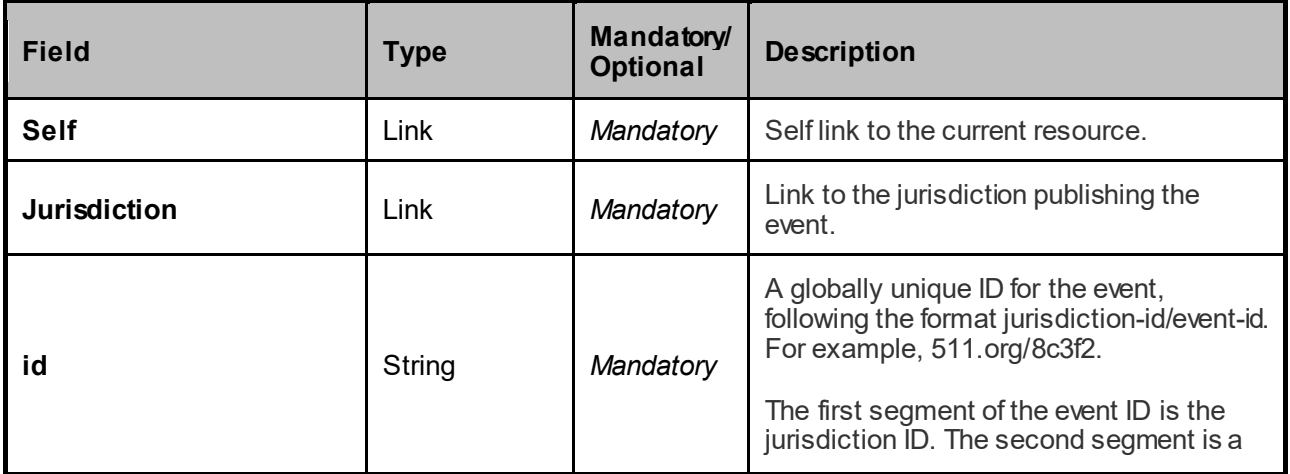

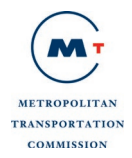

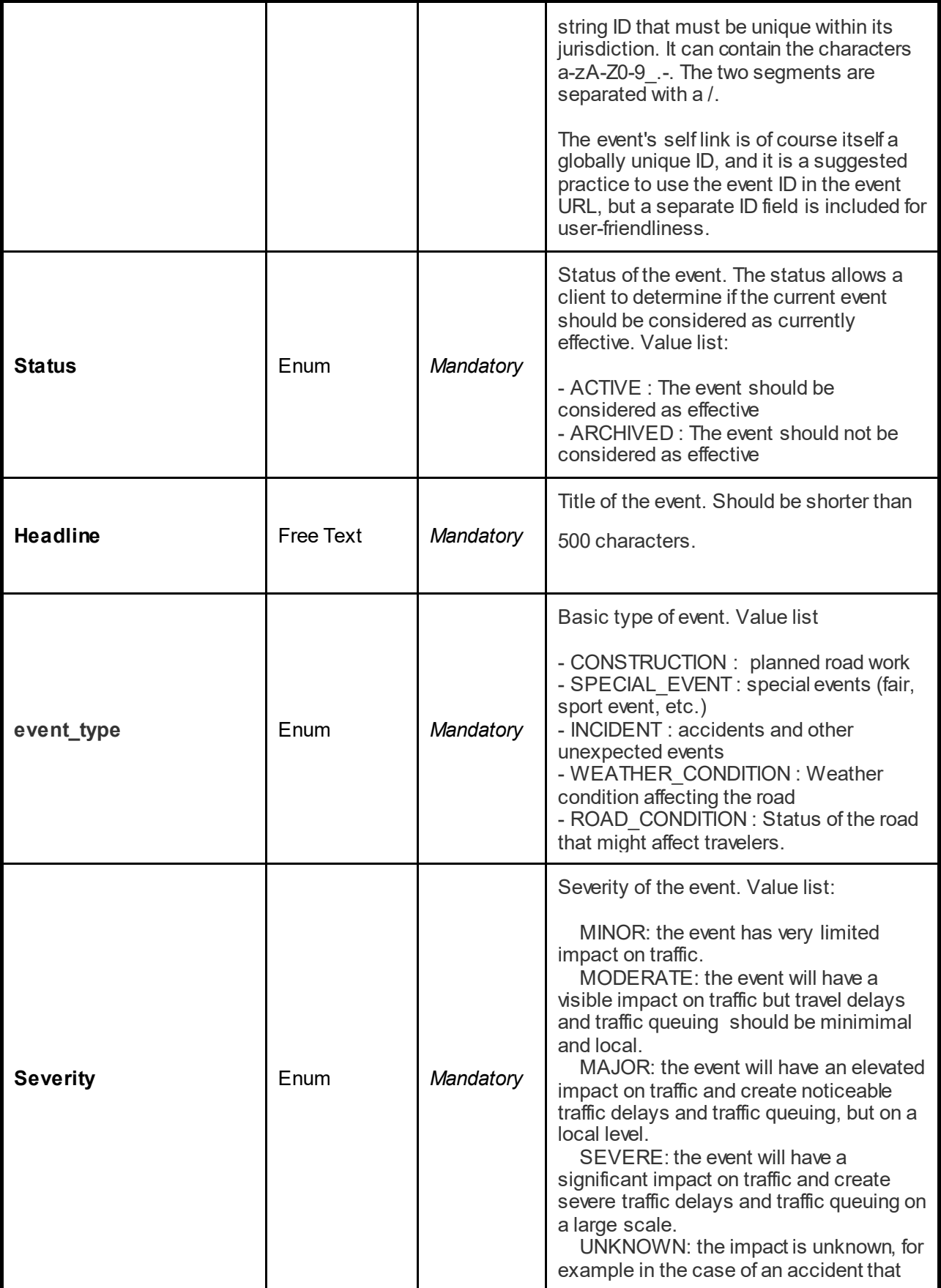

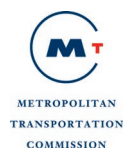

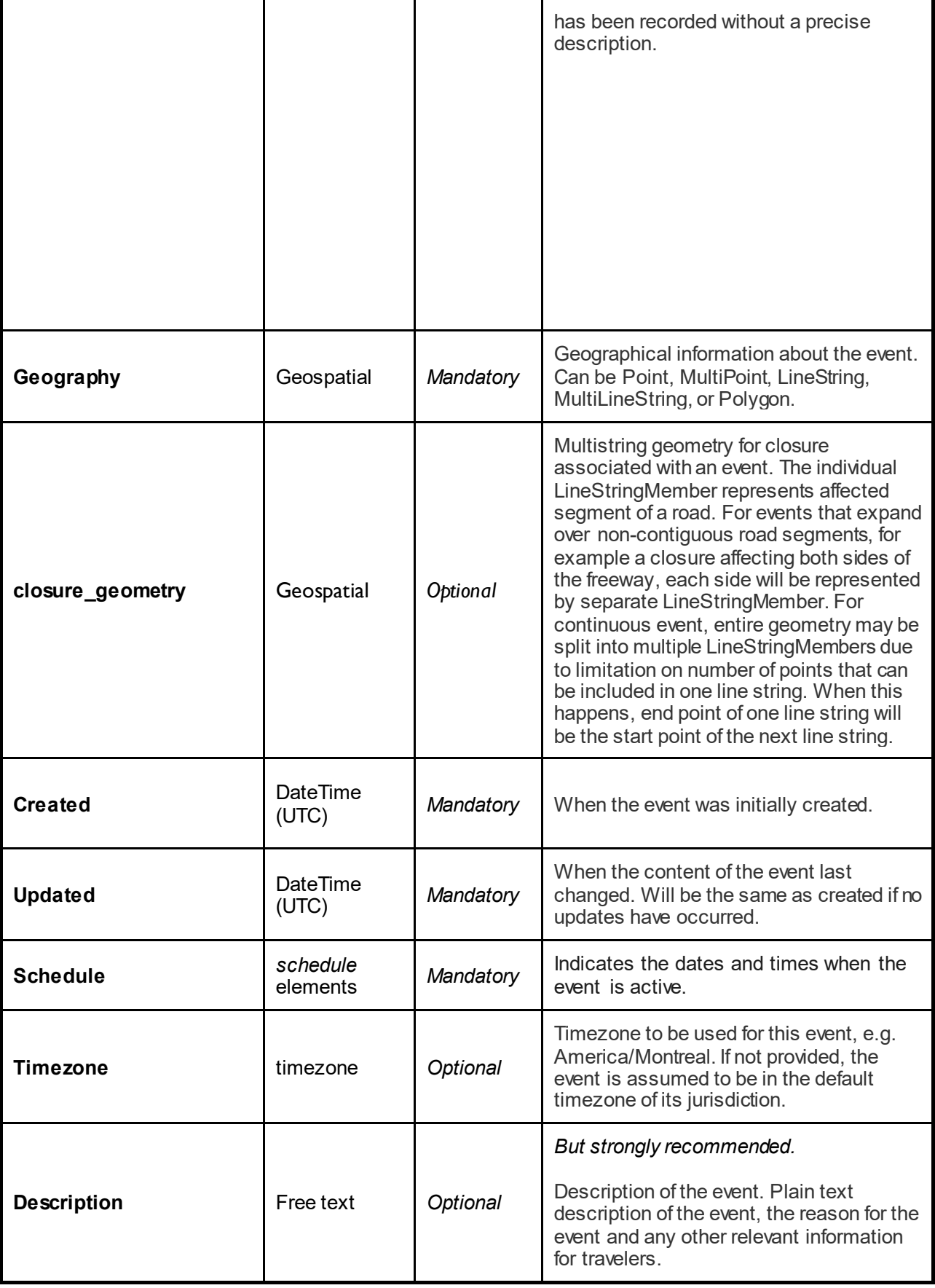

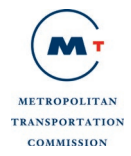

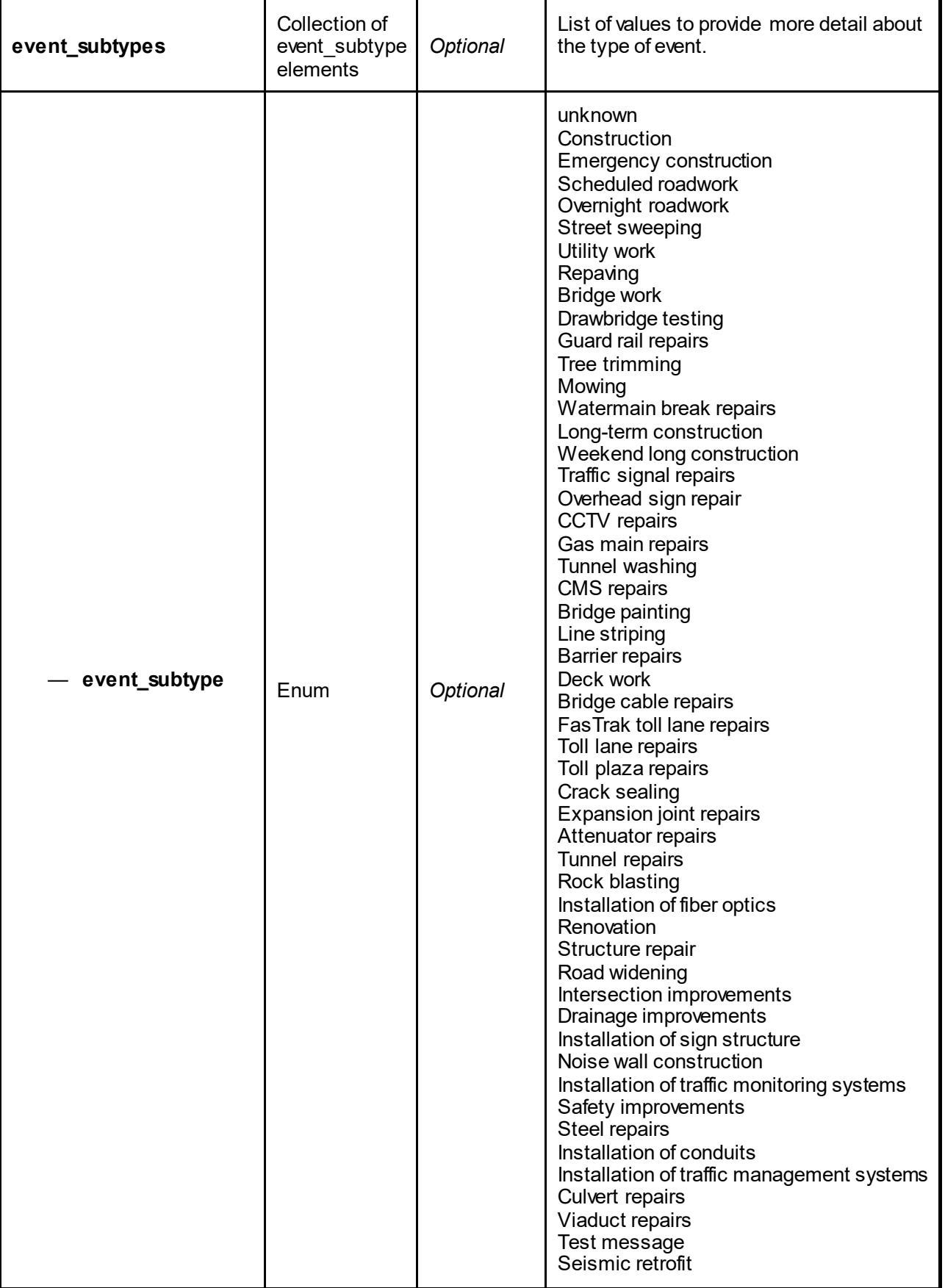

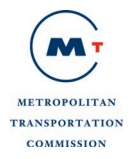

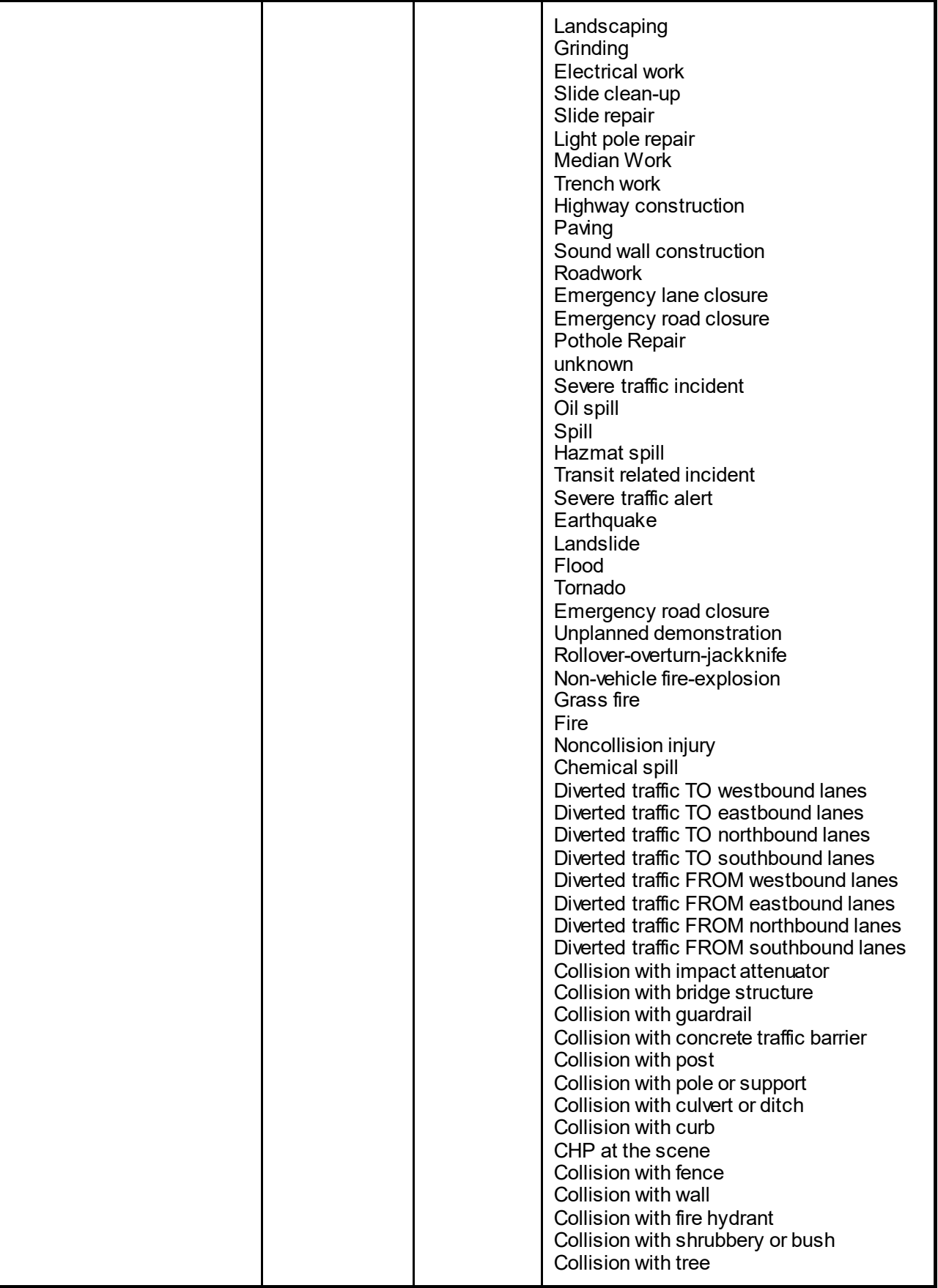

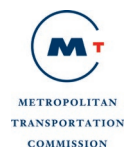

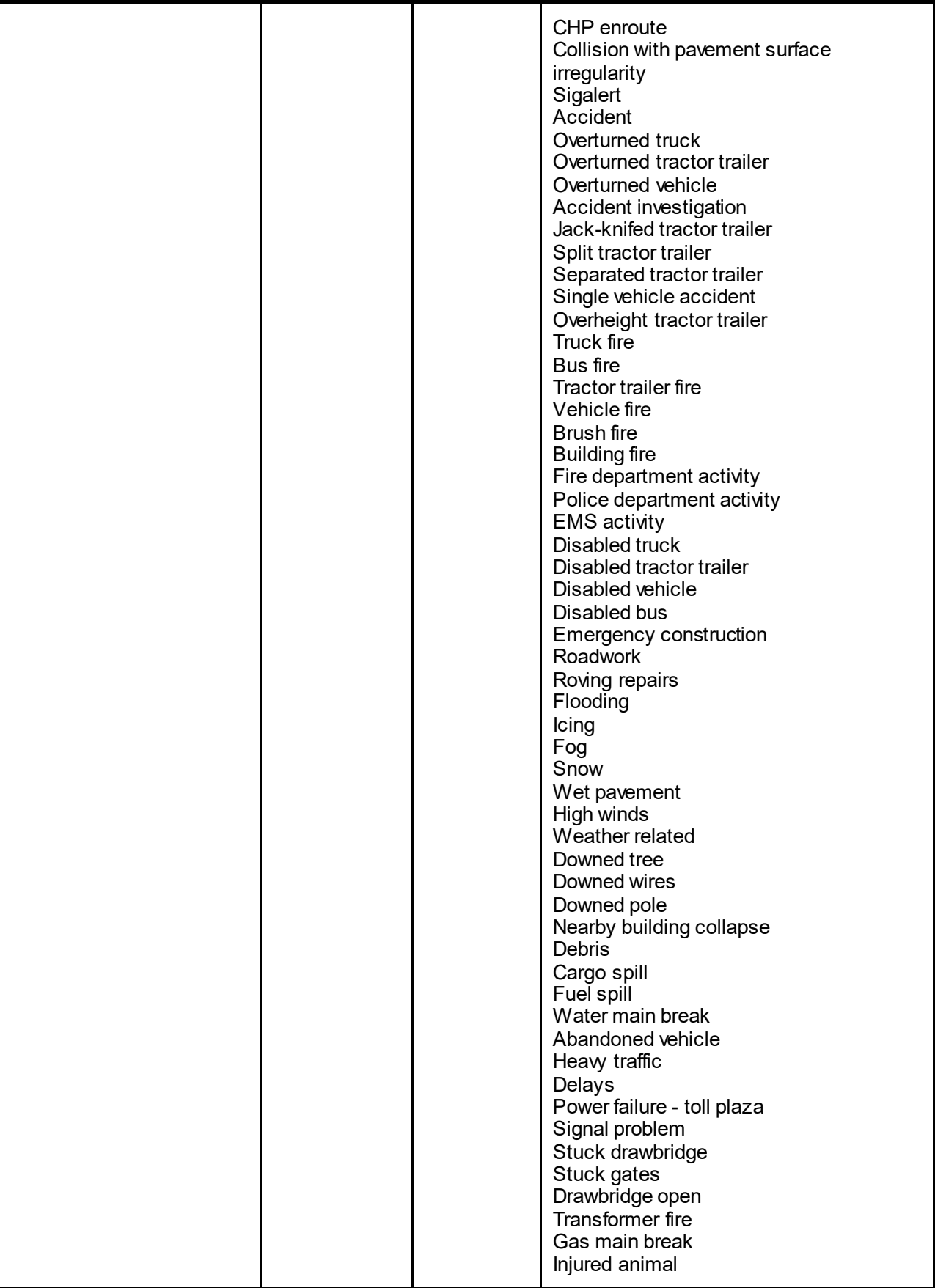

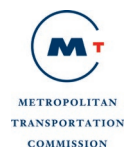

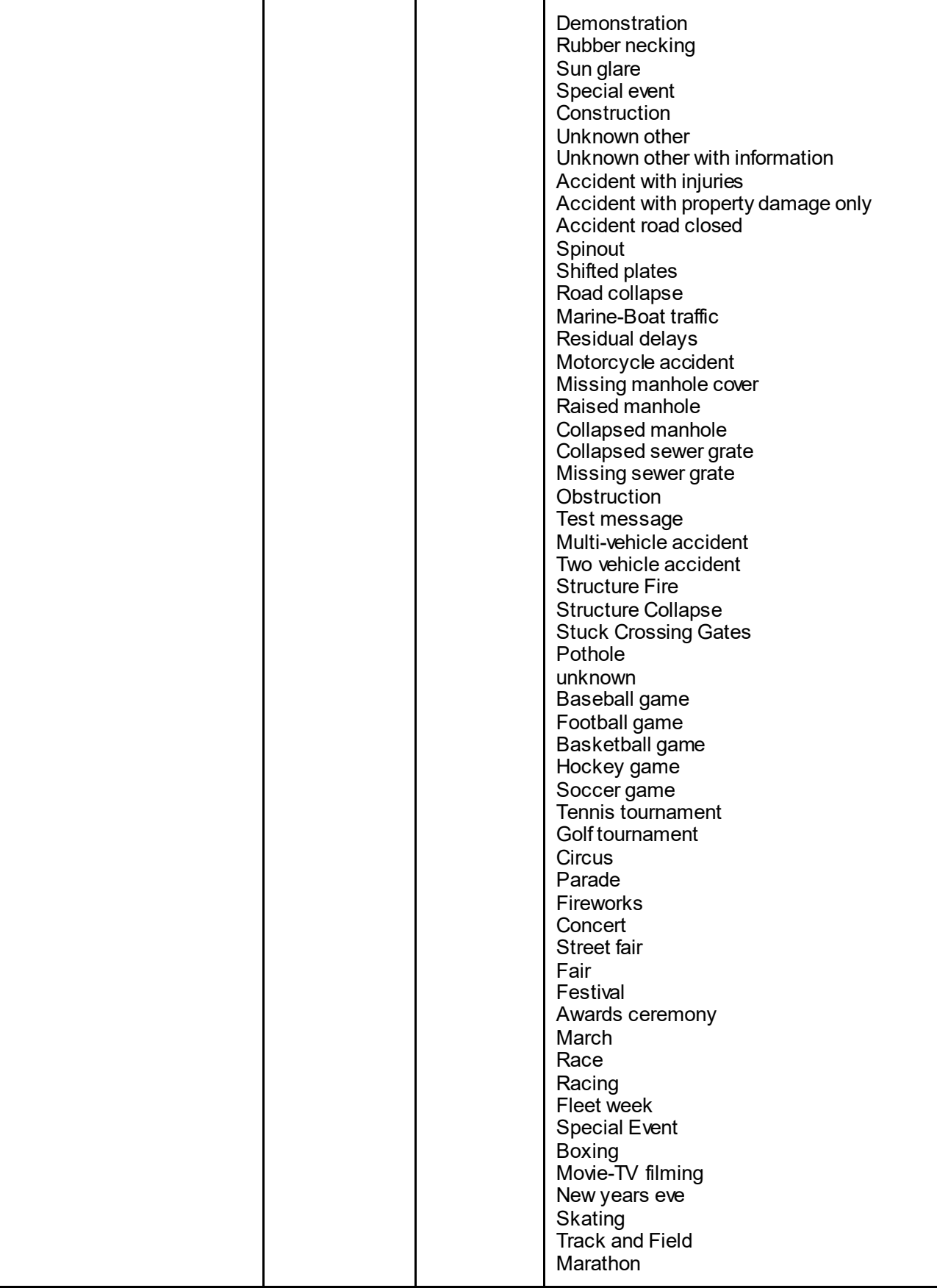

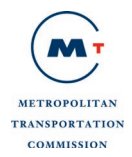

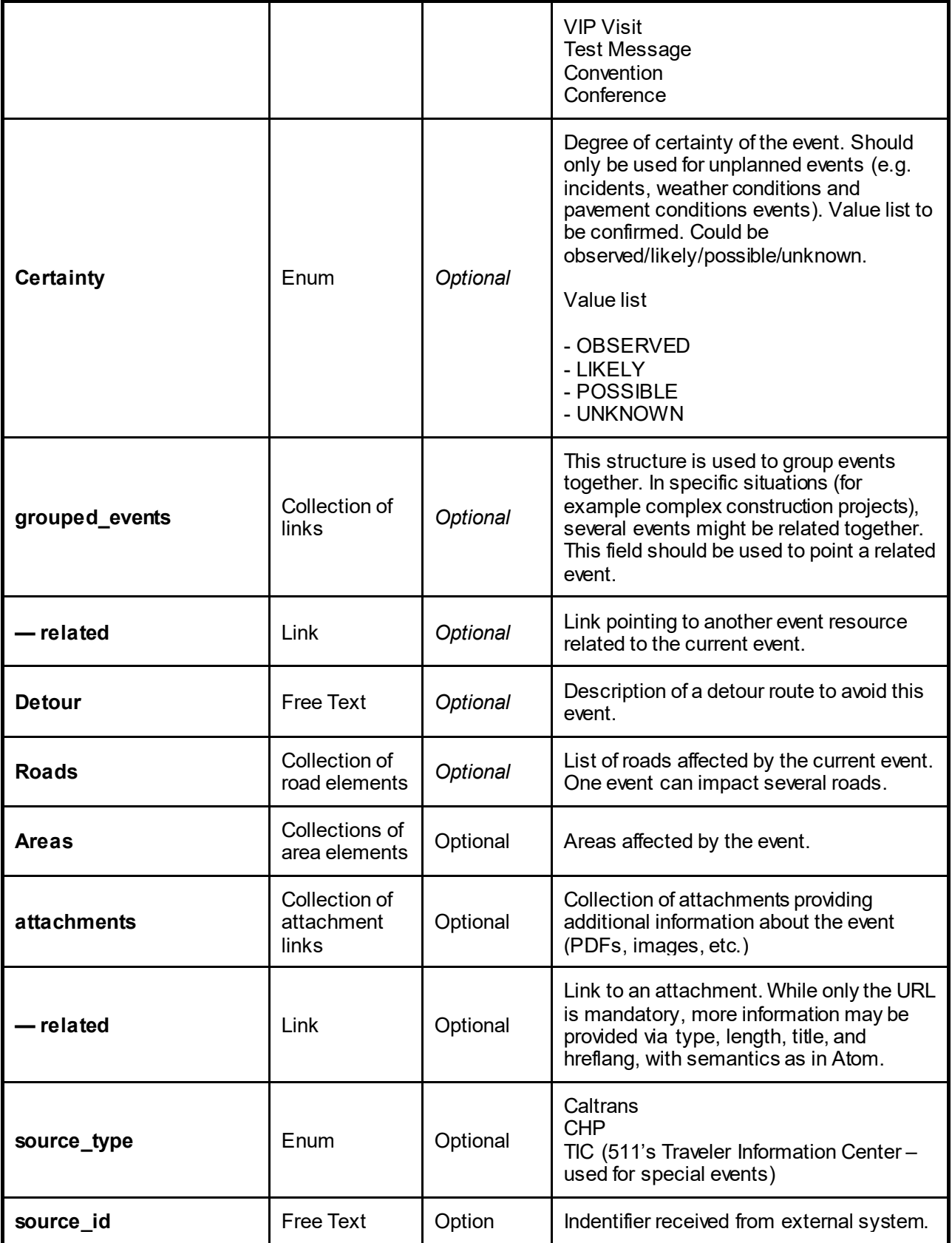

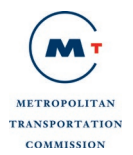

The road data format is used to provide information about the road(s) affected by an event. The structure of road\_affected is:

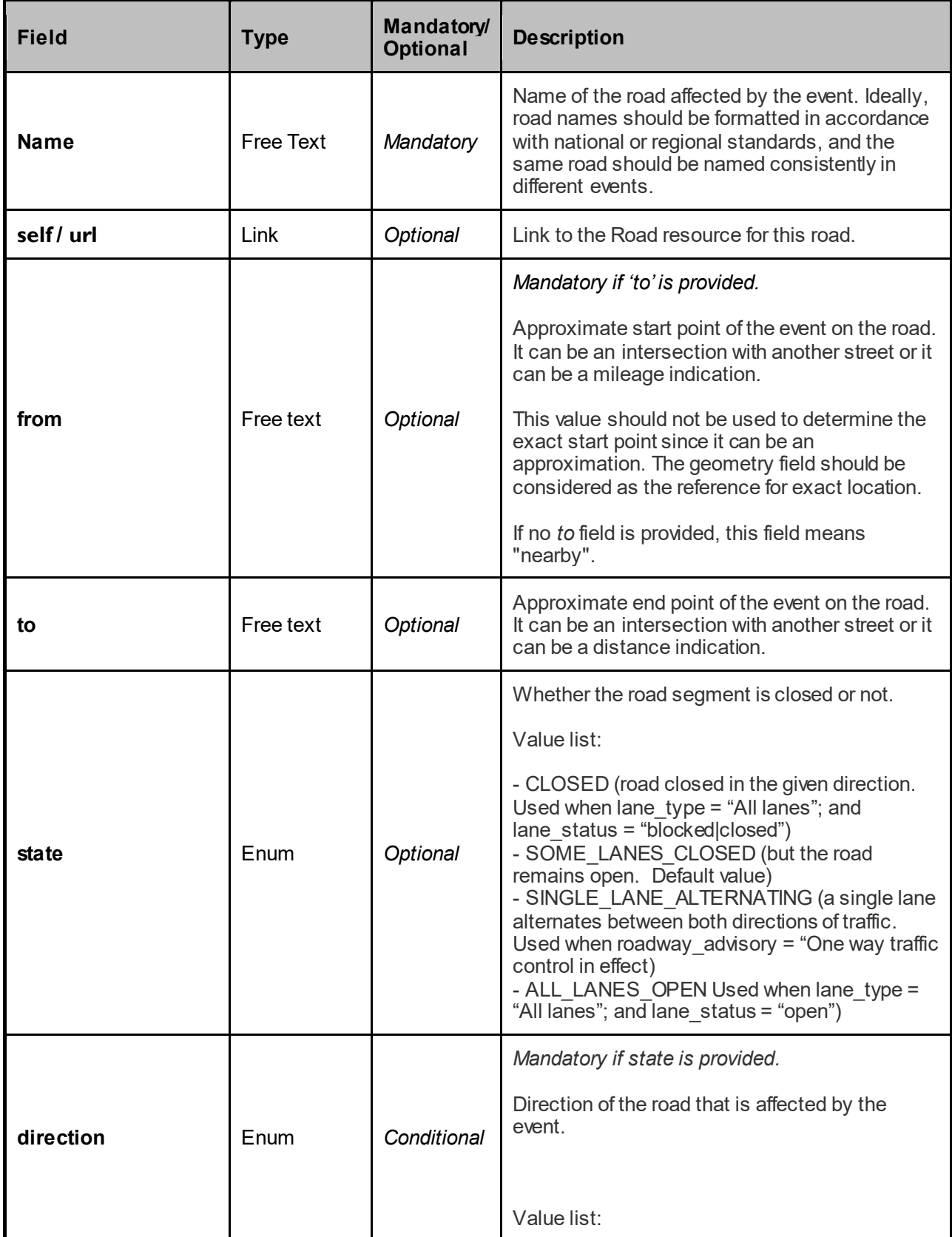

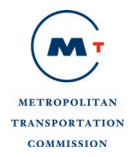

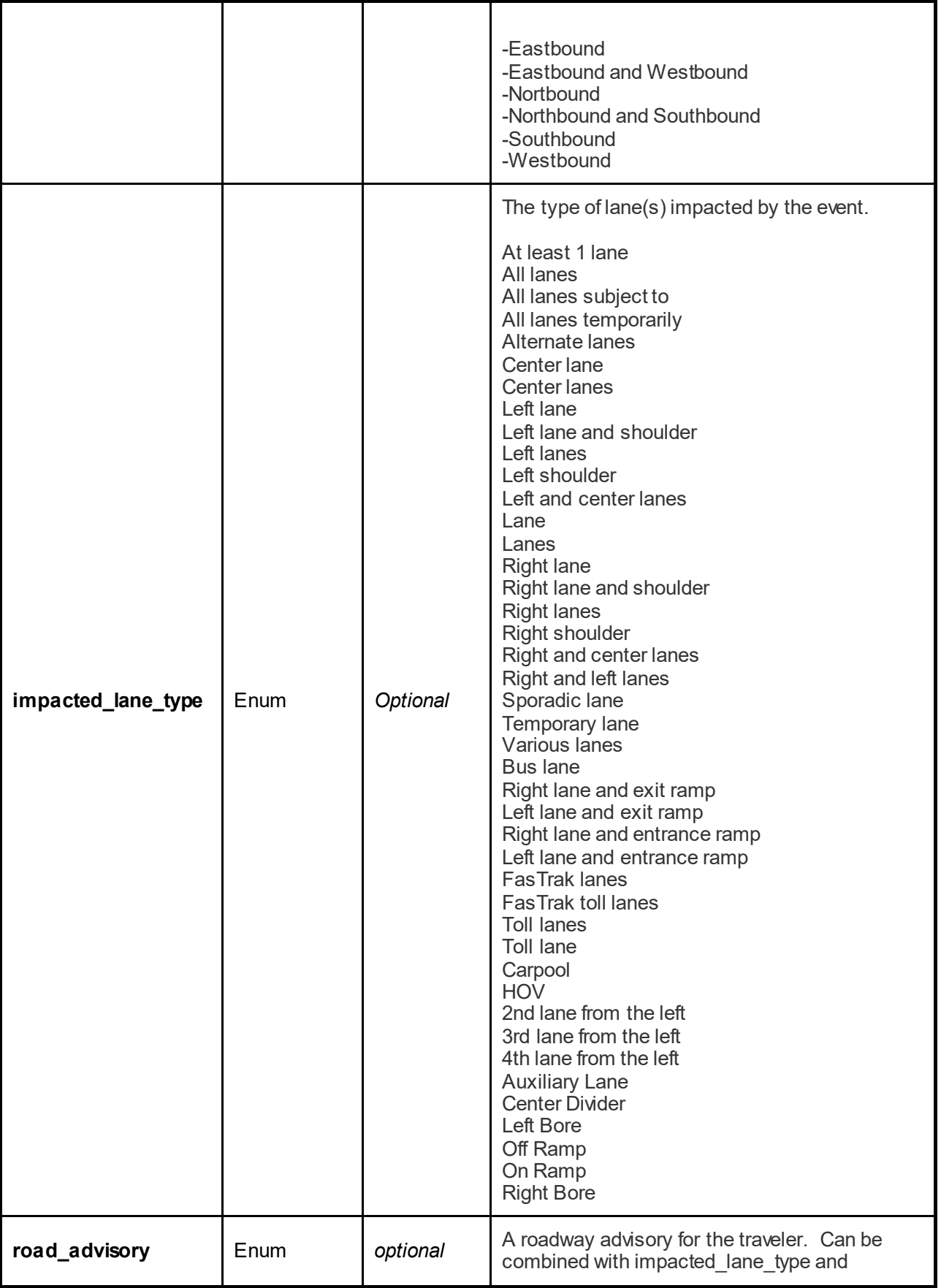

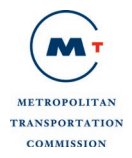

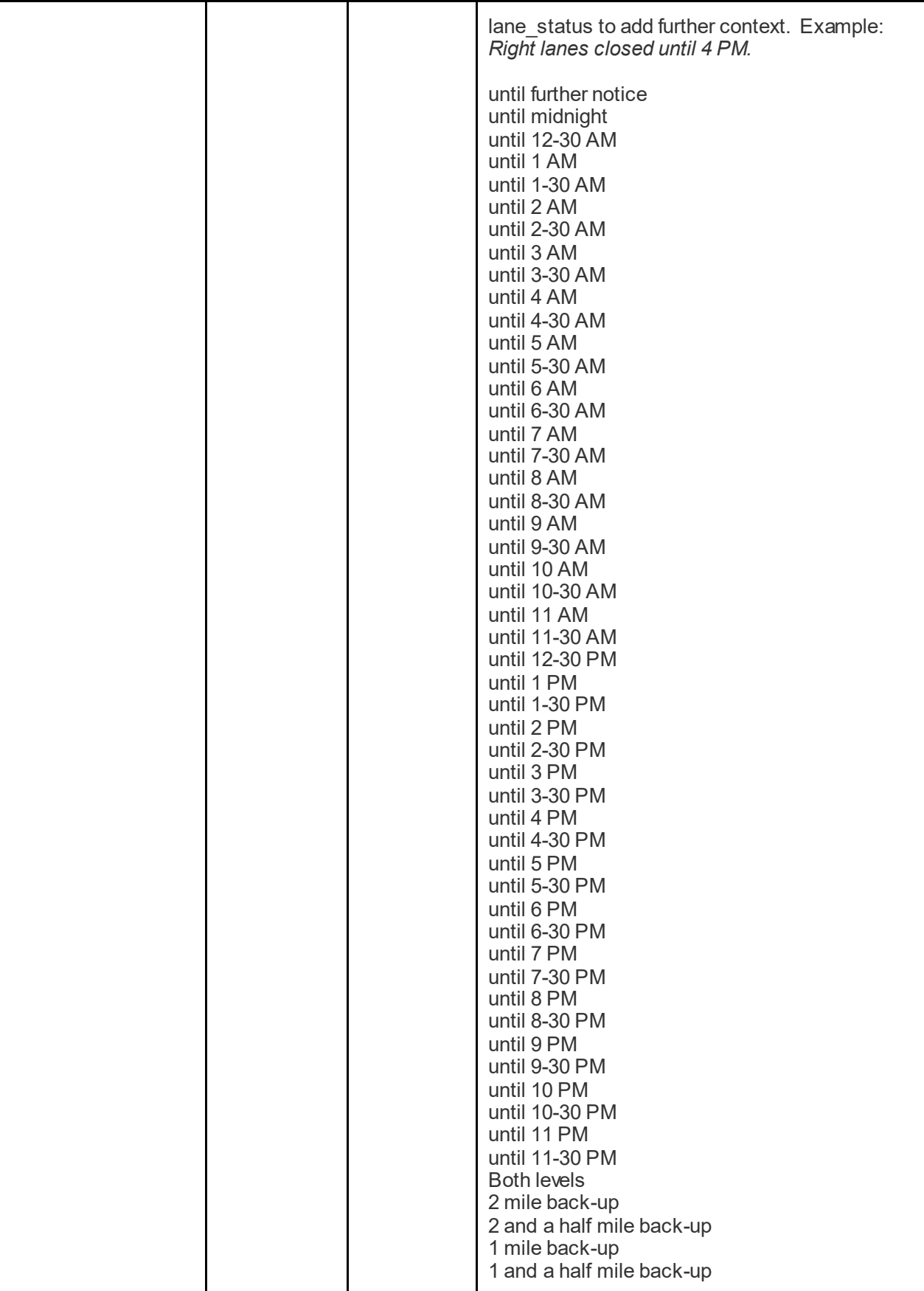

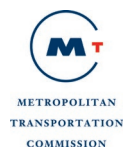

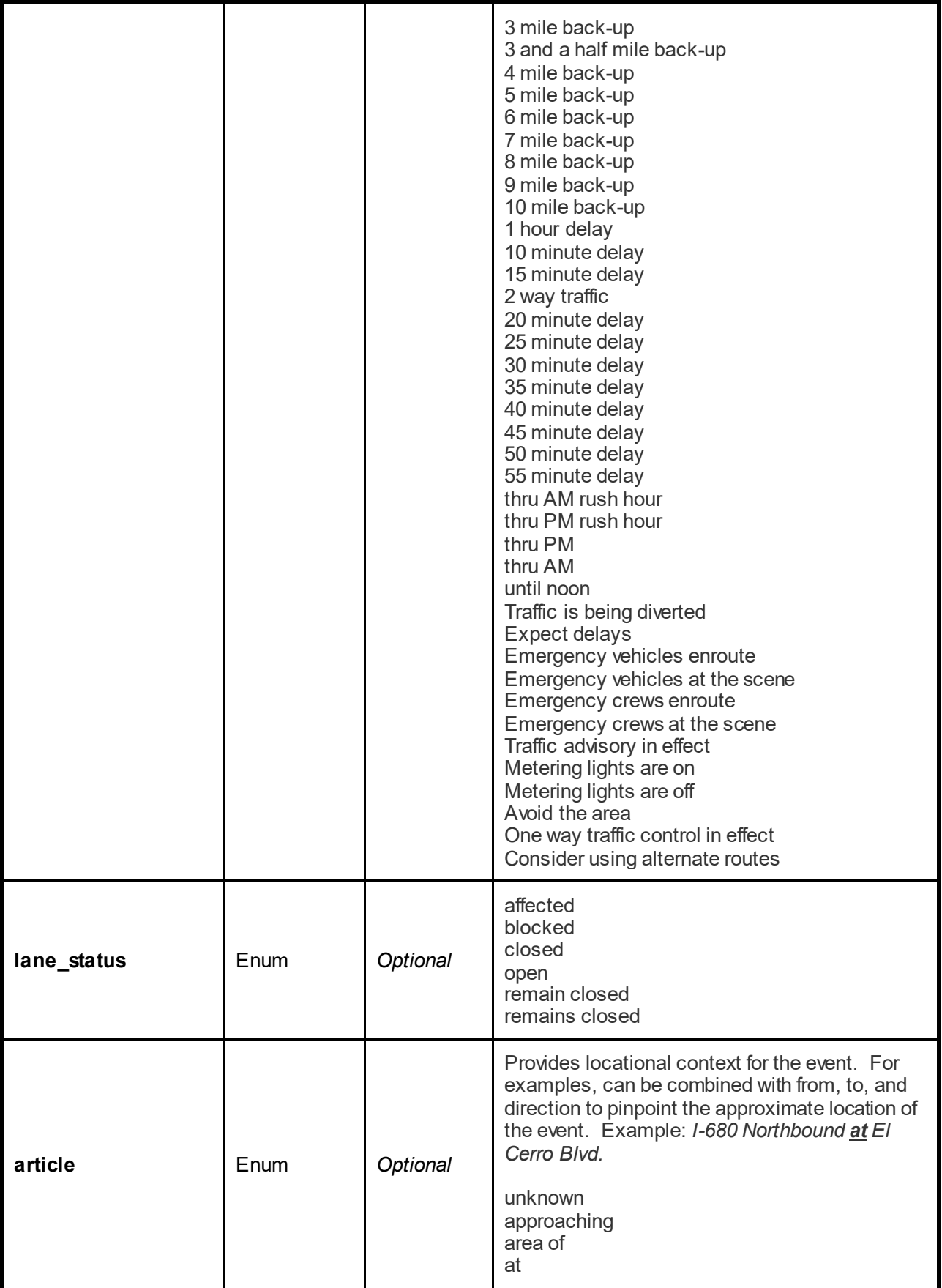

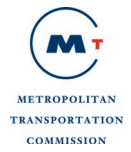

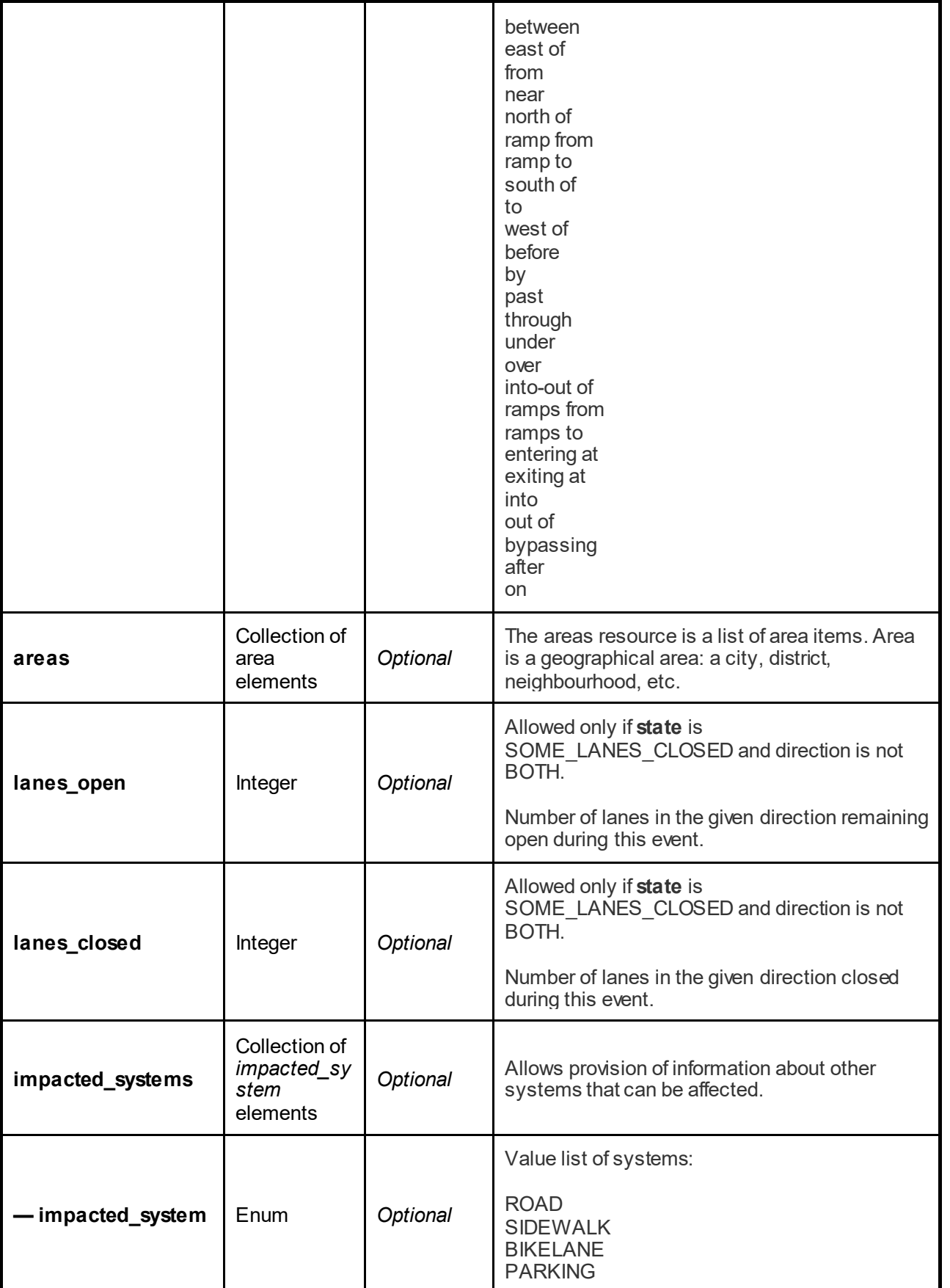

┚

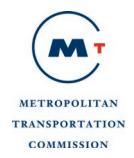

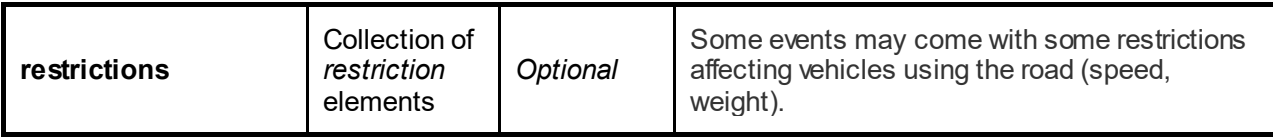

*Area structure*

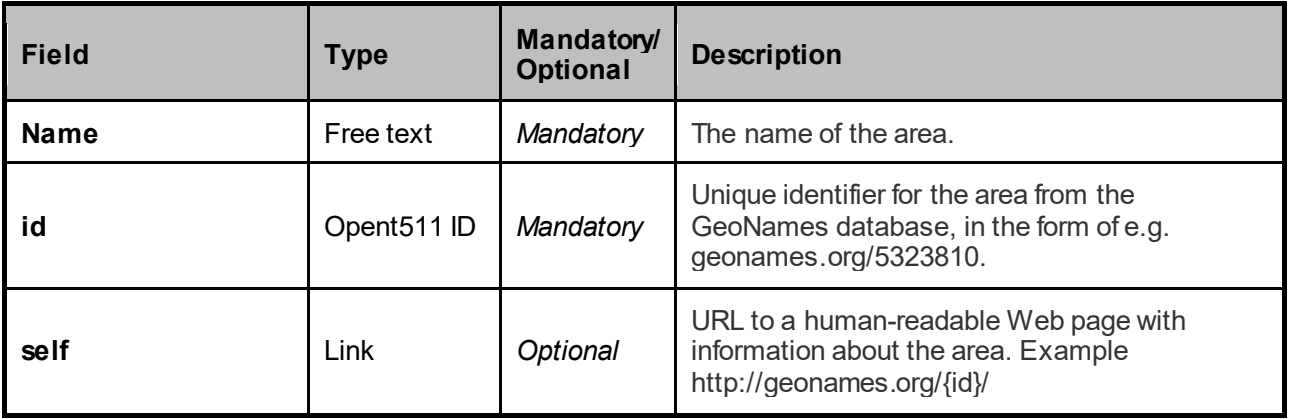

#### *Restriction structure*

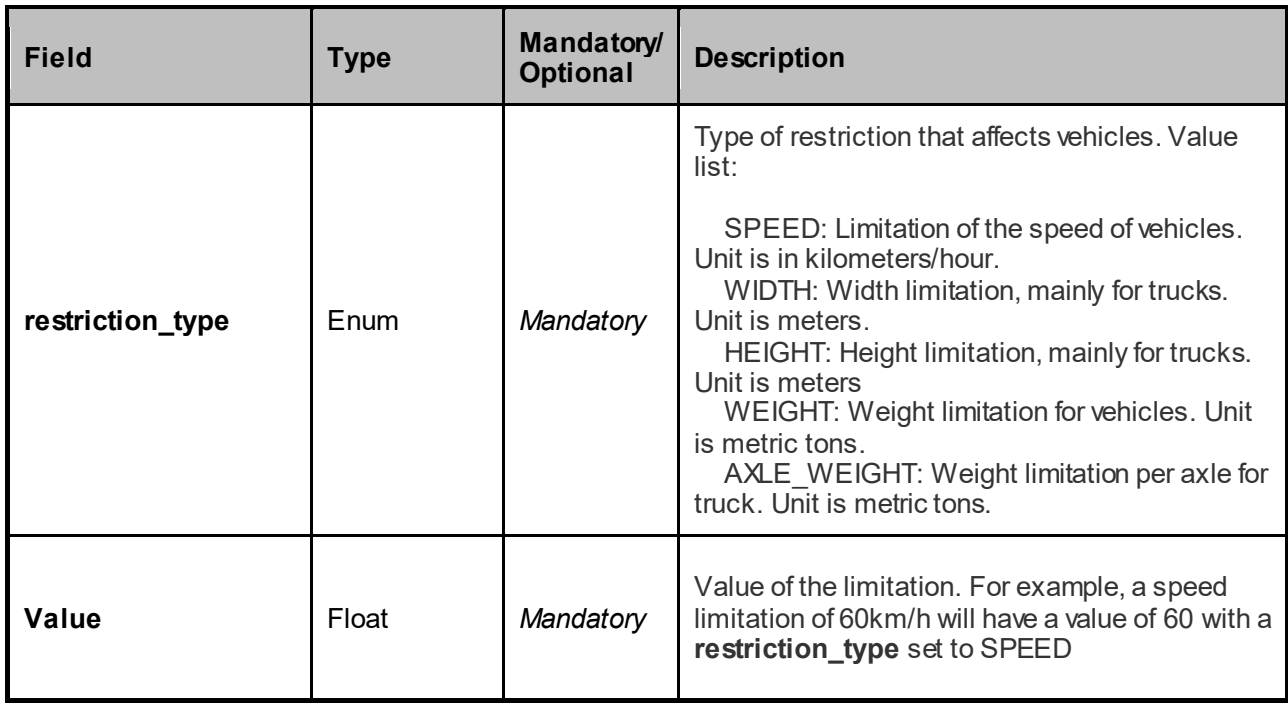

*Schedule structure*

The schedule defines timelines of an event.

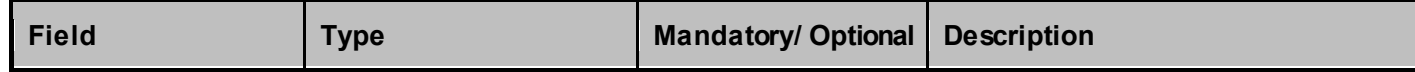

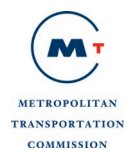

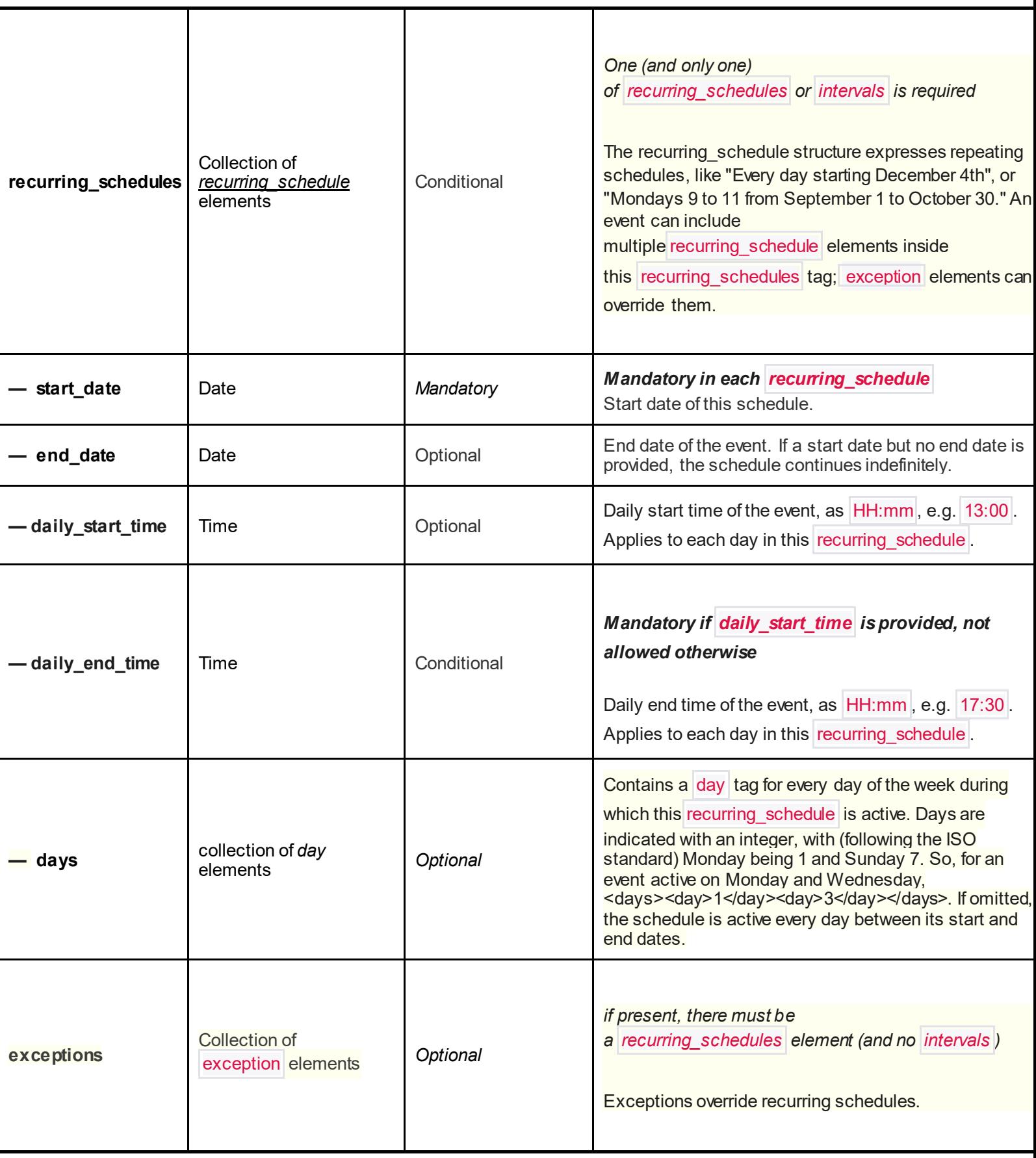

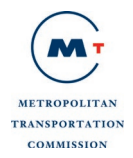

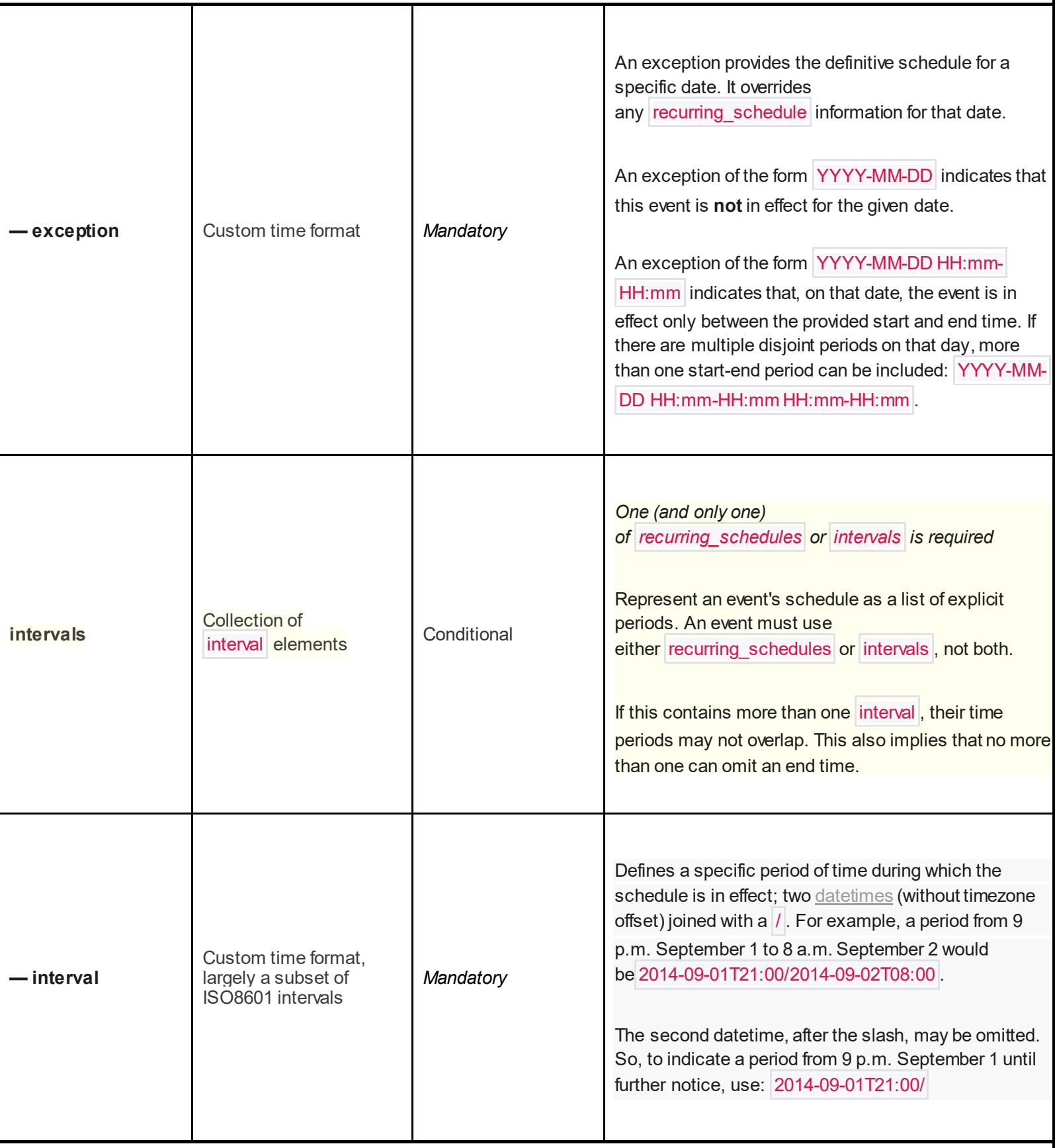

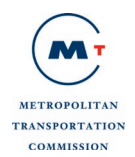

### *Sample request endpoint for events*

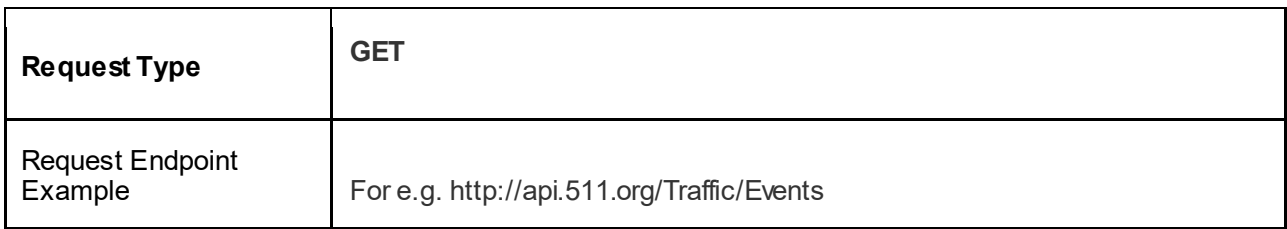

### *Parameters and Filters supported with the request*

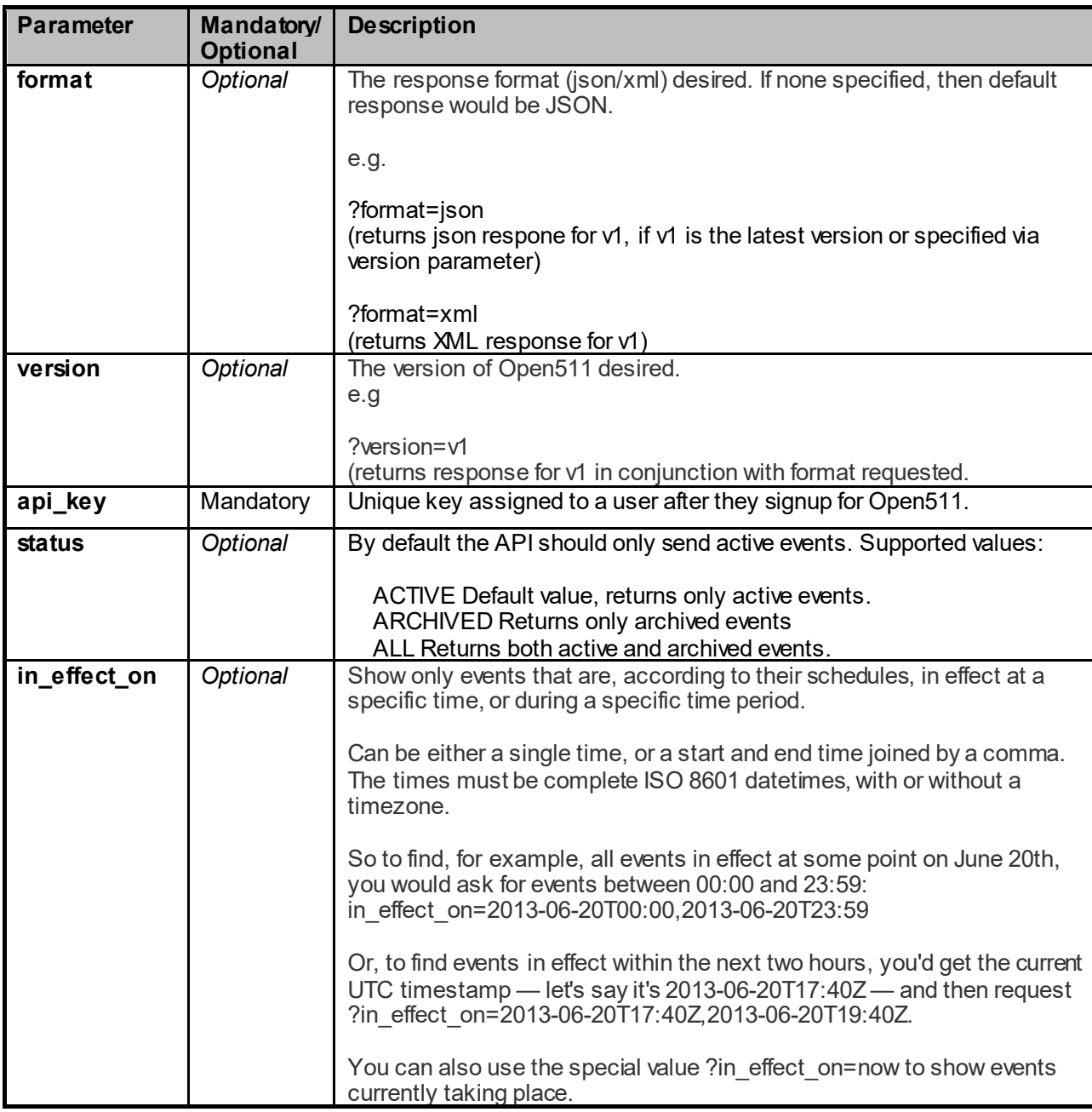

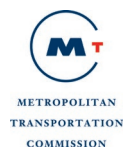

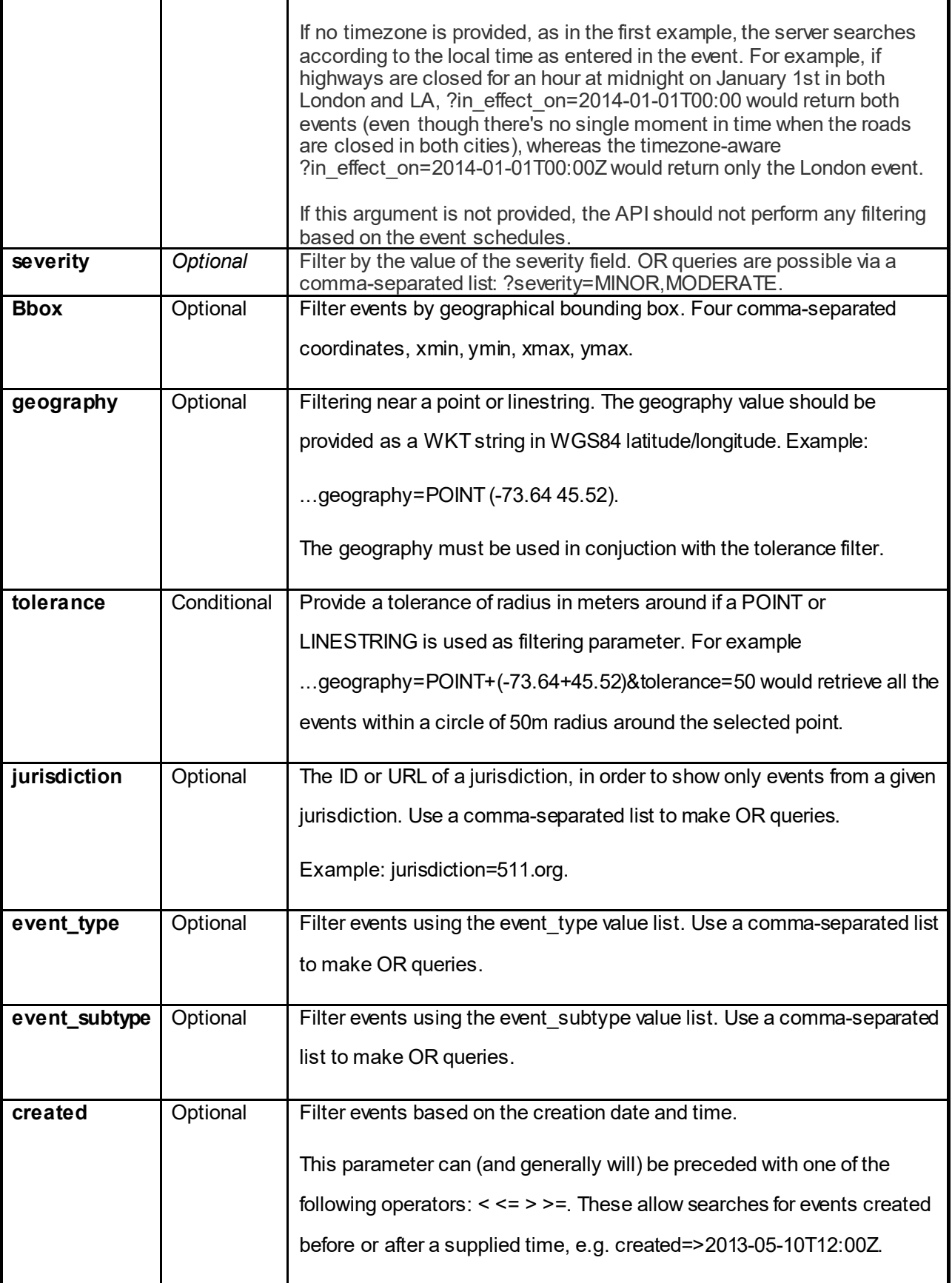

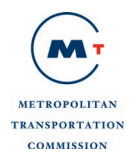

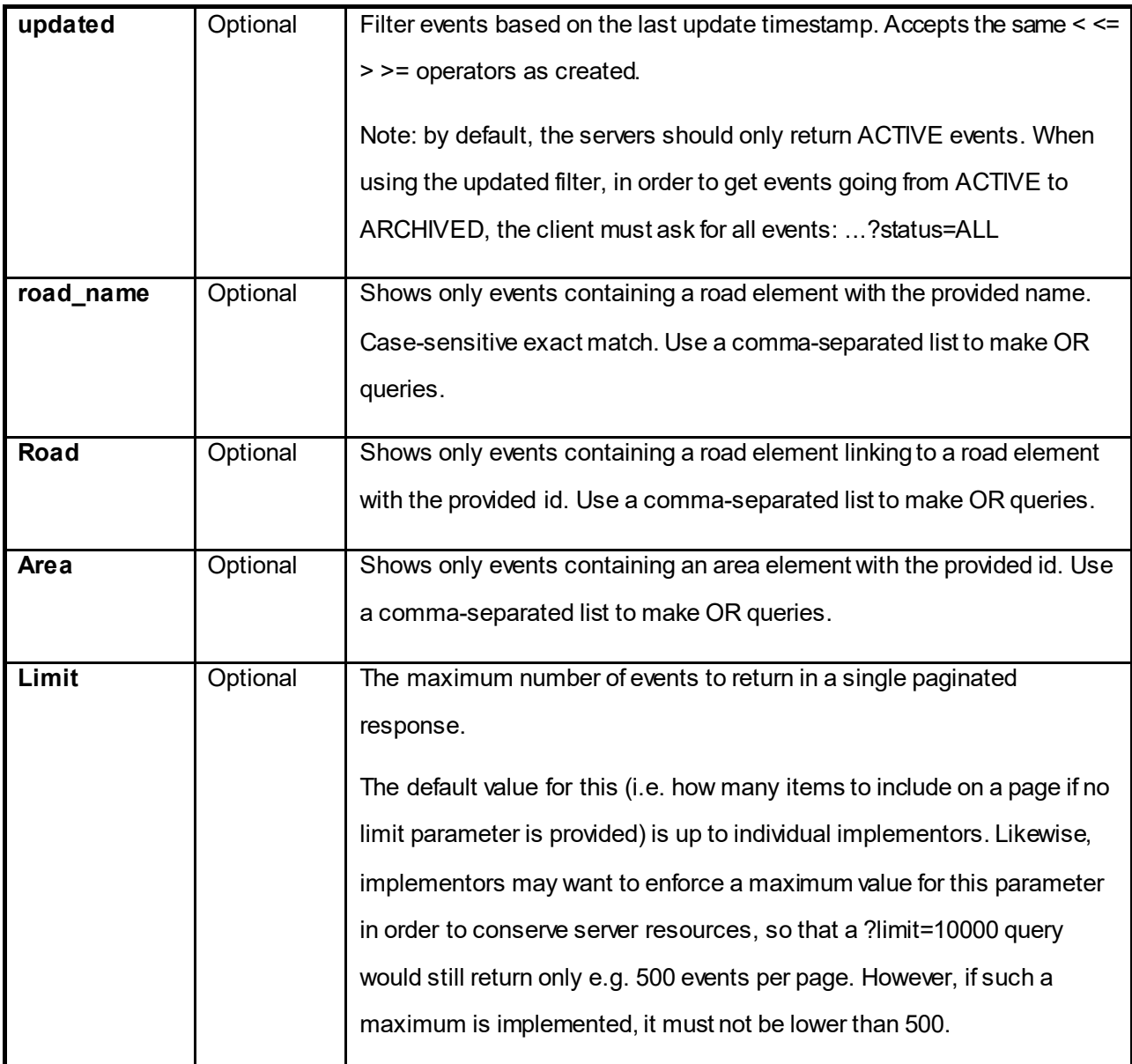

The traffic event structure response for XML is shown in Appendix A Section A.I.1 and for JSON is shown in Appendix B Section B.I.1.

#### *Possible Errors*

Listed below are HTTP status code and message returned for certain common errors:

- 500 Internal Server Error (System has issues processing your request)
- 401 Unauthorized (Invalid API key)
- 404 Not found (If an individual event resource cannot be located).

# <span id="page-23-0"></span>**3 Appendix A: API Response Messages-XML**

## <span id="page-23-2"></span><span id="page-23-1"></span>**3.1 Traffic XML**

#### **A.1.1 Example Traffic Event Structure Response (XML)**

```
<open511 xmlns:gml="http://www.opengis.net/gml"
       xml:lang="en"
       xml:base="http://api.511.org"
       version="v1"
    >
<events>
   <event>
   <status>ACTIVE</status>
   <link rel="self" href="/traffic/events/511.org/149"/>
   <link rel="jurisdiction" href="http://api.511.org/jurisdictions/511.org/"/>
   <id>511.org/149</id>
  <headline> CHP : Accident on CA-160 Northbound between Main St (Antioch) and Antioch 
Bridge - Toll Plaza (Oakley). All lanes closed. Expect delays.
 </headline>
   <event_type>INCIDENT</event_type>
      <event_subtypes>
         <event_subtype>Accident</event_subtype>
       </event_subtypes>
<severity>UNKNOWN</severity>
   <created>2014-05-01T19:28:31Z</created>
   <updated>2014-05-01T19:28:31Z</updated>
   <geography>
     <gml:Point srsName="EPSG:4326">
       <gml:coordinates>-121.75382399999999,38.004908</gml:coordinates>
     </gml:Point>
   </geography>
   <roads>
     <road>
       <name>CA-160</name>
       <from>Main St</from>
       <to>Antioch Bridge - Toll Plaza</to>
       <direction>NorthBound</direction>
      <state>Closed</state>
<lane_type xmlns:gml="http://www.opengis.net/gml" xmlns="http://511.org/open511-
extensions">
All lanes
</lane_type>
<road_advisory xmlns:gml="http://www.opengis.net/gml" xmlns="http://511.org/open511-
extensions">
Expect delays</road_advisory>
<lane_status xmlns:gml="http://www.opengis.net/gml" xmlns="http://511.org/open511-
extensions">
closed</lane_status>
<article xmlns:gml="http://www.opengis.net/gml" xmlns="http://511.org/open511-
extensions">
between
</article>
    </road>
   </roads>
      <areas>
         <area> 
           <name>Antioch</name>
```

```
 <id>geonames.org/5324200</id>
           <link rel="self" href="http://geonames.org/5324200/" /> 
          </area>
          <area> 
           <name>Oakley</name>
           <id>geonames.org/5378566</id>
           <link rel="self" href="http://geonames.org/5378566/" /> 
         </area> 
       </areas>
   <schedules>
     <schedule>
       <start_date>2014-05-01</start_date>
     </schedule>
   </schedules>
</event>
<event>
   <status>ACTIVE</status>
   <link rel="self" href="/traffic/events/511.org/209"/>
   <link rel="jurisdiction" href="http://api.511.org/jurisdictions/511.org/"/>
   <id>511.org/209</id>
   <headline>CHP : Obstruction on US-101 N NorthBound before Coyote Creek Golf Dr (San 
Jose) left lane blocked Expect delays</headline>
   <event_type>INCIDENT</event_type>
   <severity>UNKNOWN</severity>
   <created>2014-05-02T01:13:55Z</created>
   <updated>2014-05-02T02:43:16Z</updated>
   <geography>
     <gml:Point srsName="EPSG:4326">
       <gml:coordinates>-121.69346399999999,37.19068</gml:coordinates>
     </gml:Point>
   </geography>
   <roads>
     <road>
       <name>US-101 N</name>
       <from>Coyote Creek Golf Dr</from>
      <to/ <direction>NorthBound</direction>
      <state>Open</state>
     </road>
   </roads>
   <schedules>
     <schedule>
       <start_date>2014-05-01</start_date>
     </schedule>
   </schedules>
<closure_geometry xmlns:gml="http://www.opengis.net/gml" xmlns="http://511.org/open511-
extensions">
<gml:MultiLineString srsName="urn:ogc:def:crs:EPSG::4326">
<gml:LineStringMember>
<gml:LineString>
<gml:posList>
-121.905403778982,37.4664031808211,-121.905516999724,37.4665420000284,-
121.905530999967,37.4665599997276,-121.905550000234,37.4665840000328,-
121.905665999687,37.4667269999391,-121.906012000191,37.4671670002383,-
121.906404999653,37.4676470002688,-121.906715000173,37.4680369998512,-
121.907135000298,37.4685380001628,-121.907393999865,37.4688380001212,-
121.907569999593,37.4690580000859,-
121.907808999967,37.4693440001416,121.938268000236,37.512444999755,-
121.938432000268,37.512730000037,-121.938663000246,37.5131339997496,-
```
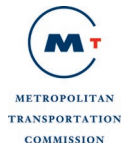

```
121.93890799957,37.5135559999043,-121.939175000432,37.514022000349,-
121.939356000182,37.5143290001285,-121.939525000237,37.5146310001649,-
121.939581665124,37.5147344758603
</gml:posList>
</gml:LineString>
</gml:LineStringMember>
<gml:LineStringMember>
<gml:LineString>
<gml:posList>
-121.941468948045,37.5310149698319,-121.941338999731,37.531097000203,-
121.941265999936,37.5311409999076,-121.941188999943,37.5311869999595,-
121.941030999759,37.5312800001638,-121.940669000259,37.5314930001716,-
121.940090999951,37.5318160000229,-121.939761000238,37.5319949996535,-
</gml:posList>
</gml:LineString>
</gml:LineStringMember>
<gml:LineStringMember>
<gml:LineString>
<gml:posList>
-121.885072507042,37.574436747037,-121.885018000099,37.5744620003296,-
121.884722999648,37.5745870001079,-121.884567999837,37.5746469998415,-
121.884411000377,37.5747040000065,-121.884217000208,37.5747680001896,-
121.88396199994,37.5748509998558,-121.883647000295,37.5749509997424,-
121.883442000256,37.5750149997133,-121.882085999623,37.5754569997014,-
121.881545999848,37.5756320001267,-121.88146600038,37.5756530000647,-
121.880771999721,37.5758790003444,-121.880544000115,37.5759670002614,-
121.88040299965,37.5760220002457,-121.880283999824,37.576072999716,-
121.880199000334,37.5761110002897,-121.880077000135,37.5761699999243,-
121.879953000286,37.5762310001006,-121.879832999737,37.5762890000585,-
121.879713999912,37.5763520000107,-121.879580000017,37.5764280001421
</gml:posList>
</gml:LineString>
</gml:LineStringMember>
</gml:MultiLineString>
</closure_geometry>
<source_name xmlns:gml="http://www.opengis.net/gml" xmlns="http://511.org/open511-
extensions">
CHP
</source_name>
<source_id xmlns:gml="http://www.opengis.net/gml" xmlns="http://511.org/open511-
extensions">
1234
</source_id>
</event>
</events>
    <pagination>
      <offset>0</offset>
      <link rel="next" href="/traffic/events/?api_key={api_key}&limit=2&amp;offset=2"/>
    </pagination>
    <link rel="self" href="/traffic/events/?api_key={api_key}&limit=2&amp;offset=0"/>
    <link rel="up" href="/"/> 
 \langle/open511>
```
# <span id="page-26-0"></span>**4 Appendix B: API Response Messages- JSON**

## <span id="page-26-2"></span><span id="page-26-1"></span>**4.1 Traffic JSON**

#### **B.1.1 Example Traffic Event Structure Response (JSON)**

```
{
 "events": [{
    "url": "/traffic/events/511.org/149",
    "jurisdiction_url": "http://api.511.org/jurisdictions/511.org/",
    "id": "511.org/149",
    "status": "ACTIVE",
    "headline": "CHP : Accident on CA-160 Northbound between Main St (Antioch) and 
Antioch Bridge - Toll Plaza (Oakley). All lanes closed. Expect delays",
    "event_type": "INCIDENT",
      "event_subtypes": [
                 "Accident"
            \mathbf{I},
     "severity": "UNKNOWN",
    "created": "2014-05-01T19:28:31Z",
    "updated": "2014-05-01T19:28:31Z",
    "geography": {
      "type": "Point",
      "coordinates": [
       -121.753824,
       38.004908
     \mathbf{I}},
    "roads": [{
     "name": "CA-160",
     "from": "Main St",
     "to": "Antioch Bridge - Toll Plaza",
     "direction": "NorthBound",
     "state": "Open",
"+lane_type": "All Lanes",
"+article": "between",
"+road_advisory": "Expect delays",
"+lane status" : "closed"
    }],
       "areas": [
\overline{\mathcal{L}} "url": "http://geonames.org/5324200/", 
                     "name": "Antioch", 
                     "id": "geonames.org/5324200"
                 }, 
\overline{\mathcal{L}} "url": "http://geonames.org/5378566/", 
                     "name": "Oakley", 
                     "id": "geonames.org/5378566"
 }
 ]
    "schedules": [{
     "start_date": "2014-05-01"
    }],
"+source_id": "1234",
"+source_name": "CHP",
    "+closure_geography": {
     "type": "MultiLineString",
     "coordinates": [
```
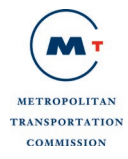

 $\lfloor$ 

```
\mathsf{L}-121.965344339091,
          38.0227069562185
         ],
         [
          -121.965265000299,
          38.0226909996807
         ],
         \mathbf{I}-121.964901000251,
          38.0226219996731
         ],
         \Gamma-121.963347999975,
          38.0223280002051
         ],
         \mathbf{I}-121.963122999844,
          38.0222860001848
         ],
         \lceil-121.962568,
          38.0221690001024
         ],
         \mathbf{I}-121.962037000446,
          38.0220539997063
         ],
         \lfloor-121.961545000351,
          38.0219580000743
         ],
         \Gamma-121.960780000445,
          38.0218160002701
         ],
         \mathbf{I}-121.960453000207,
          38.0217570002606
         ],
         \Gamma-121.960274000107,
          38.0217250000316
         ]
       ]
      ]
    }
   },
   {
    "url": "/traffic/events/511.org/209",
    "jurisdiction_url": "http://api.511.org/jurisdictions/511.org/",
    "id": "511.org/209",
    "status": "ACTIVE",
    "headline": "CHP : Obstruction on US-101 N NorthBound before Coyote Creek Golf Dr 
(San Jose) left lane blocked Expect delays",
    "event_type": "INCIDENT",
    "severity": "UNKNOWN",
    "created": "2014-05-02T01:13:55Z",
```
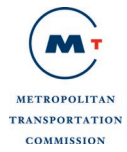

```
"updated": "2014-05-02T02:43:16Z",
    "geography": {
     "type": "Point",
     "coordinates": [
      -121.693464,
      37.19068
     ]
    },
    "roads": [{
     "name": "US-101 N",
     "from": "Coyote Creek Golf Dr",
     "to": "",
     "direction": "NorthBound",
     "state": "Open"
   }],
    "schedules": [{
     "start_date": "2014-05-01"
   }]
  }
 ],
 "pagination": {
  "next_url": "/traffic/events/?api_key={api_key}&limit=2&offset=2",
  "offset": 0
 },
 "meta": {
  "url": "traffic/events/?api_key={api_key}&limit=2&offset=0",
   "up_url": "/",
   "version": "v1"
}
}
```